# Python Primer 1: Types and **Operators**

#### The Python Interpreter

- p Python is an interpreted language.
- □ Commands are executed through the Python interpreter.
	- The interpreter receives a command, evaluates that command, and reports the result of the command.
- <sup>q</sup> A programmer defines a series of commands in advance and saves those commands in a text file known as source code or a script.
- <sup>q</sup> For Python, source code is conventionally stored in a file named with the **.py** suffix (e.g., **demo.py**).

## An Example Program

```
print('Welcome to the GPA calculator.')
         print('Please enter all your letter grades, one per line.')
         print('Enter a blank line to designate the end.')
         # map from letter grade to point value
         points = {1 A+1 : 4.0, 1 A+3.67, 1 B+1 : 3.33, 1 B+3.0, 1 B-1 : 2.67, 1.67}'C+':2.33, 'C':2.0, 'C':1.67, 'D+':1.33, 'D':1.0, 'F':0.0}
         num\_course = 0total_points = 0done = Falsewhile not done:
          grade = input()# read line from user
          if grade == \cdot \cdot:
                                                    # empty line was entered
            done = Trueelif grade not in points:
                                                    # unrecognized grade entered
            print("Unknown grade '{0}' being ignored".format(grade))
          else:
            num_courses += 1total_points += points[grade]
         if num_courses > 0:
                                                    # avoid division by zero
          print('Your GPA is \{0: .3\}' format(total_points / num_courses))
© 2013 Goodrich, Tamassia, Goldwasser Python Primer 3
```
## Objects in Python

<sup>q</sup> Python is an object-oriented language and classes form the basis for all data types.

- <sup>q</sup> Python's built-in classes:
	- **n** the **int** class for integers,
	- **n** the **float** class for floating-point values,
	- **n** the str class for character strings.

## Identifiers, Objects, and the Assignment Statement

- <sup>q</sup> The most important of all Python commands is an assignment statement: temperature = 98.6
	- **n** This command establishes temperature as an identifier (also known as a name), and then associates it with the object expressed on the right-hand side of the equal sign, in this case a floating-point object with value 98.6.

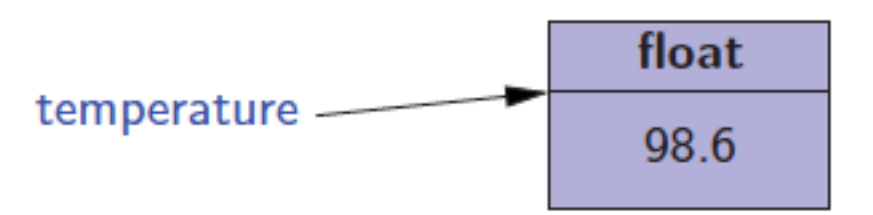

#### **Identifiers**

- <sup>q</sup> Identifiers in Python are case-sensitive, so temperature and Temperature are distinct names.
- □ Identifiers can be composed of almost any combination of letters, numerals, and underscore characters.
- <sup>q</sup> An identifier cannot begin with a numeral and that there are 33 specially reserved words that cannot be used as identifiers:

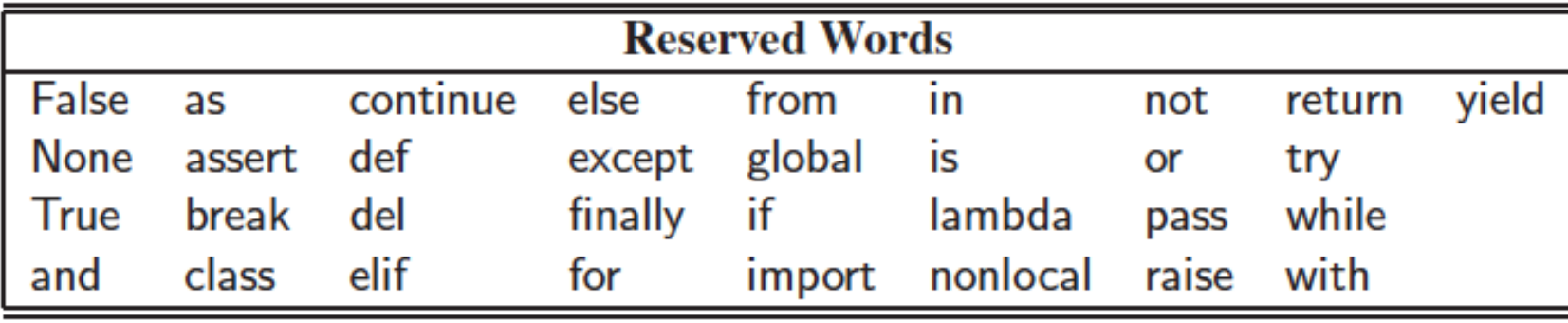

# Types

- <sup>q</sup> Python is a **dynamically typed** language, as there is no advance declaration associating an identifier with a particular data type.
- <sup>q</sup> An identifier can be associated with any type of object, and it can later be reassigned to another object of the same (or different) type.
- <sup>q</sup> Although an identifier has no declared type, the object to which it refers has a definite type. In our first example, the characters 98.6 are recognized as a floating-point literal, and thus the identifier **temperature** is associated with an instance of the float class having that value.

## **Objects**

- <sup>q</sup> The process of creating a new instance of a class is known as **instantiation**.
- <sup>q</sup> To instantiate an object we usually invoke the constructor of a class:

 $w = Widget()$ 

- **n** This is assuming that the constructor does not require any parameters.
- <sup>q</sup> If the constructor does require parameters, we might use a syntax such as

 $w = W \cdot \cdot$  (a, b, c)

<sup>q</sup> Many of Python's built-in classes a **literal form** for designating new instances. For example, the command

temperature = 98.6

results in the creation of a new instance of the float class.

#### Calling Methods

- <sup>q</sup> Python supports functions a syntax such as sorted(data), in which case data is a parameter sent to the function.
- □ Python's classes may also define one or more methods (also known as member functions), which are invoked on a specific instance of a class using the dot (".") operator.
- <sup>q</sup> For example, Python's list class has a method named sort that can be invoked with a syntax such as data.sort( ).
	- n This particular method rearranges the contents of the list so that they are sorted.

#### Built-In Classes

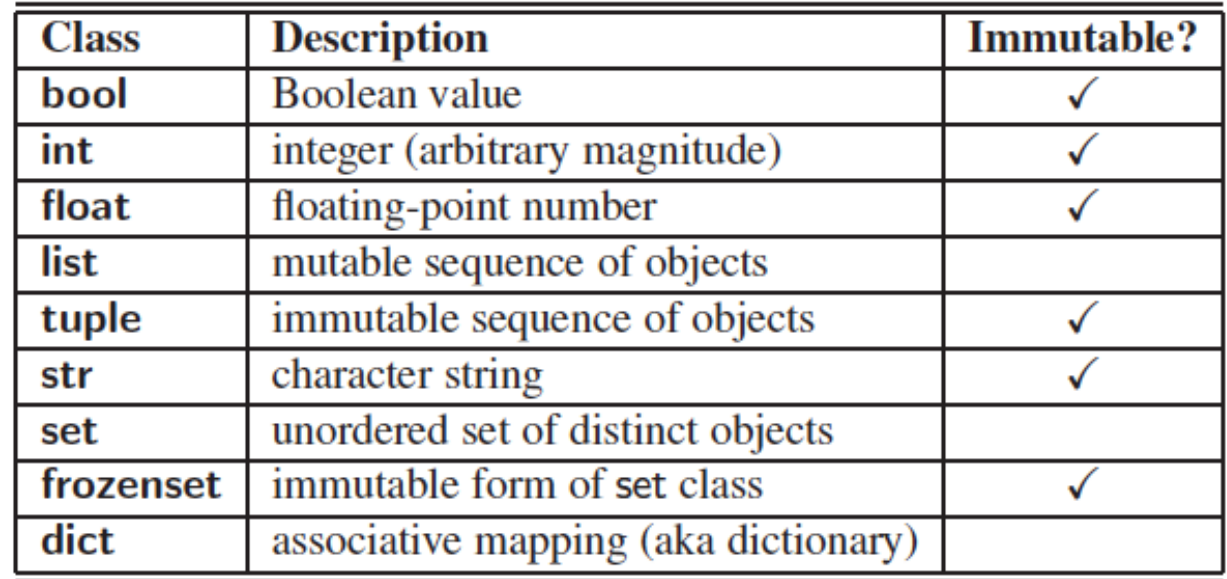

□ A class is *immutable* if each object of that class has a fixed value upon instantiation that cannot subsequently be changed. For example, the **float** class is immutable.

#### The bool Class

<sup>q</sup> The **bool** class is used for logical (Boolean) values, and the only two instances of that class are expressed as the literals:

True and False

- □ The default constructor, bool(), returns False.
- <sup>q</sup> Python allows the creation of a Boolean value from a nonboolean type using the syntax bool(foo) for value foo. The interpretation depends upon the type of the parameter.
	- Numbers evaluate to False if zero, and True if nonzero.
	- **Example 3 Sequences and other container types, such as strings and sequences and** lists, evaluate to False if empty and True if nonempty.

#### The int Class

- <sup>q</sup> The **int** class is designed to represent integer values with arbitrary magnitude.
	- **Python automatically chooses the internal representation for an** integer based upon the magnitude of its value.
- □ The integer constructor, int(), returns 0 by default.
- This constructor can also construct an integer value based upon an existing value of another type.
	- **For example, if f represents a floating-point value, the syntax** int(f) produces the truncated value of f. For example, int(3.14) produces the value 3, while int(**−**3.9) produces the value **−**3.
	- The constructor can also be used to parse a string that represents an integer. For example, the expression int( 137 ) produces the integer value 137.

#### The float Class

#### <sup>q</sup> The **float** class is the floating-point type in Python.

- The floating-point equivalent of an integral number, 2, can be expressed directly as 2.0.
- n One other form of literal for floating-point values uses scientific notation. For example, the literal 6.022e23 represents the mathematical value  $6.022 \times 10^{23}$ .
- <sup>q</sup> The constructor float( ) returns 0.0.
- □ When given a parameter, the constructor, float, returns the equivalent floating-point value.
	- $\blacksquare$  float(2) returns the floating-point value 2.0
	- $\blacksquare$  float('3.14') returns 3.14

#### The list Class

- <sup>q</sup> A **list** instance stores a sequence of objects, that is, a sequence of references (or pointers) to objects in the list.
- <sup>q</sup> Elements of a list may be arbitrary objects (including the None object).
- <sup>q</sup> Lists are array-based sequences and a list of length n has elements indexed from 0 to n−1 inclusive.
- <sup>q</sup> Lists have the ability to dynamically expand and contract their capacities as needed.
- <sup>q</sup> Python uses the characters [ ] as delimiters for a list literal.
	- $\lceil \cdot \rceil$  is an empty list.
	- Fig. 5. ['red', 'green', 'blue'] is a list containing three string instances.
- <sup>q</sup> The list( ) constructor produces an empty list by default.
- <sup>q</sup> The list constructor will accept any iterable parameter.
	- list('hello') produces a list of individual characters, ['h', 'e', 'l', 'l', 'o'].

#### The tuple Class

- <sup>q</sup> The **tuple** class provides an immutable (unchangeable) version of a sequence, which allows instances to have an internal representation that may be more streamlined than that of a list. Parentheses delimit a tuple.
	- $\blacksquare$  The empty tuple is ()
- □ To express a tuple of length one as a literal, a comma must be placed after the element, but within the parentheses.
	- For example,  $(17)$  is a one-element tuple.

#### The str Class

□ String literals can be enclosed in single quotes, as in 'hello', or double quotes, as in "hello".

<sup>q</sup> A string can also begin and end with three single or double quotes, if it contains newlines in it.

> print(""" Welcome to the GPA calculator. Please enter all your letter grades, one per line. Enter a blank line to designate the end.""")

#### The set Class

- <sup>q</sup> Python's **set** class represents a set, namely a collection of elements, without duplicates, and without an inherent order to those elements.
- <sup>q</sup> Only instances of immutable types can be added to a Python set. Therefore, objects such as integers, floatingpoint numbers, and character strings are eligible to be elements of a set.
	- The frozenset class is an immutable form of the set type, itself.
- $\Box$  Python uses curly braces { and } as delimiters for a set
	- For example, as  ${17}$  or  ${red'}$ , 'green', 'blue'}
	- The exception to this rule is that  $\{ \}$  does not represent an empty set. Instead, the constructor set( ) returns an empty set.

#### The dict Class

- p Python's dict class represents a dictionary, or mapping, from a set of distinct keys to associated values.
- <sup>q</sup> Python implements a dict using an almost identical approach to that of a set, but with storage of the associated values.
	- The literal form  $\{\}$  produces an empty dictionary.
- <sup>q</sup> A nonempty dictionary is expressed using a commaseparated series of key:value pairs. For example, the dictionary {'ga' : 'Irish' , 'de' : 'German'} maps 'ga' to 'Irish' and 'de' to 'German'.
- <sup>q</sup> Alternatively, the constructor accepts a sequence of key-value pairs as a parameter, as in dict(pairs) with pairs = [('ga' , 'Irish'), ('de' , 'German')]. © 2013 Goodrich, Tamassia, Goldwasser Python Primer 18

#### Expressions and Operators

- <sup>q</sup> Existing values can be combined into expressions using special symbols and keywords known as operators.
- <sup>q</sup> The semantics of an operator depends upon the type of its operands.

<sup>q</sup> For example, when a and b are numbers, the syntax  $a + b$  indicates addition, while if a and b are strings, the operator  $+$  indicates concatenation.

#### Logical Operators

<sup>q</sup> Python supports the following keyword operators for Boolean values:

> unary negation not conditional and and conditional or or

□ The and and or operators short-circuit, in that they do not evaluate the second operand if the result can be determined based on the value of the first operand.

### Equality Operators

- <sup>q</sup> Python supports the following operators to test two notions of equality:
	- same identity is is not different identity
		- $==$  equivalent
		- $!=$  not equivalent
- □ The expression, a is b, evaluates to True, precisely when identifiers a and b are aliases for the same object.
- $\Box$  The expression  $a == b$  tests a more general notion of equivalence.

#### Comparison Operators <sup>q</sup> Data types may define a natural order via the following operators:

- $\langle$  less than
- $\leq$  less than or equal to
- $>$  greater than
- $\geq$  greater than or equal to

<sup>q</sup> These operators have expected behavior for numeric types, and are defined lexicographically, and casesensitively, for strings.

#### Arithmetic Operators

- <sup>q</sup> Python supports the following arithmetic operators:
	- addition
	- subtraction
	- multiplication ∗
		- true division
		- integer division
	- $\%$ the modulo operator
- <sup>q</sup> For addition, subtraction, and multiplication, if both operands have type int, then the result is an int; if one or both operands have type float, the result is a float.
- <sup>q</sup> True division is always of type float, integer division is always int (with the result truncated)

#### Bitwise Operators

#### $\Box$  Python provides the following bitwise operators for integers:

- bitwise complement (prefix unary operator)
- $\mathcal{R}$ bitwise and
	- bitwise or
- bitwise exclusive-or
- $<<$  shift bits left, filling in with zeros
- shift bits right, filling in with sign bit  $>>$

#### Sequence Operators

<sup>q</sup> Each of Python's built-in sequence types (str, tuple, and list) support the following operator syntaxes:

s[j] s[start:stop] s[start:stop:step]

> $s + t$  $k * s$ val in s val not in s

element at index j slice including indices [start,stop] slice including indices start, start  $+$  step, start  $+$  2\*step, ..., up to but not equalling or stop concatenation of sequences shorthand for  $s + s + s + ...$  (k times) containment check non-containment check

#### Sequence Comparisons

- <sup>q</sup> Sequences define comparison operations based on lexicographic order, performing an element by element comparison until the first difference is found.
	- **n** For example,  $[5, 6, 9] < [5, 7]$  because of the entries at index 1.
		- $s == t$  equivalent (element by element)
		- $s != t$  not equivalent
		- $s < t$  lexicographically less than
		- $s \leq t$  lexicographically less than or equal to
			- $s > t$  lexicographically greater than
		- lexicographically greater than or equal to  $s >= t$

#### Operators for Sets □ Sets and frozensets support the following operators: key in s containment check key not in s non-containment check  $s1 == s2$  s1 is equivalent to s2  $s1 := s2$  s1 is not equivalent to s2  $s1 \leq s2$  s1 is subset of s2  $s1 < s2$ s1 is proper subset of s2 s1 is superset of s2  $s1 >= s2$  $s1 > s2$ s1 is proper superset of s2  $s1 \mid s2$ the union of s1 and s2  $s1 \& s2$ the intersection of s1 and s2  $s1 - s2$ the set of elements in s1 but not s2  $s1 \text{ }^{\circ} s2$ the set of elements in precisely one of s1 or s2

#### Operators for Dictionaries

#### <sup>q</sup> The supported operators for objects of type dict are as follows:

 $d[key]$  $d[key] = value$ del d[key] key in d key not in d  $d1 == d2$  $d1 = d2$ 

value associated with given key set (or reset) the value associated with given key remove key and its associated value from dictionary containment check non-containment check d1 is equivalent to d2

 $d1$  is not equivalent to  $d2$ 

#### Operator Precedence

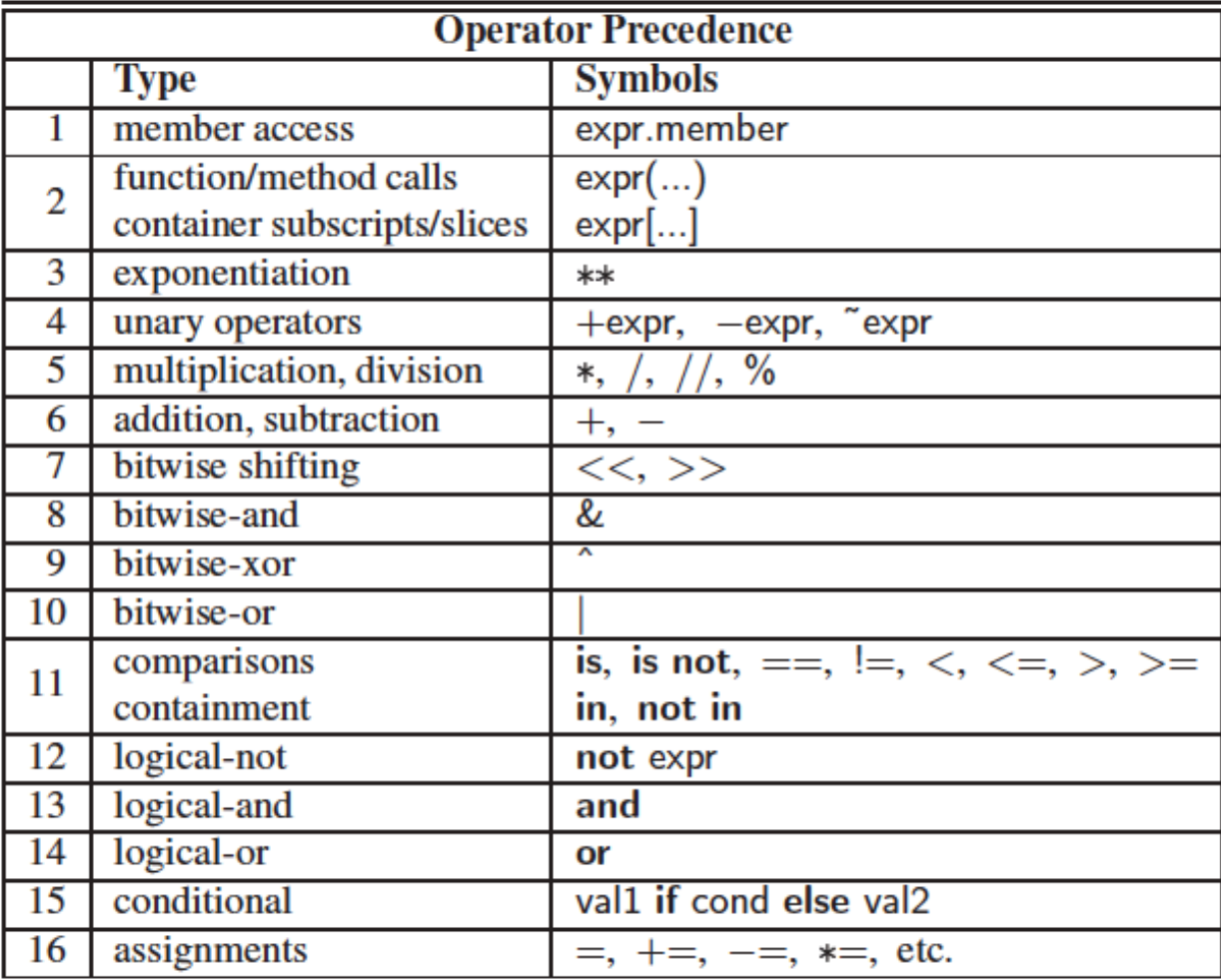